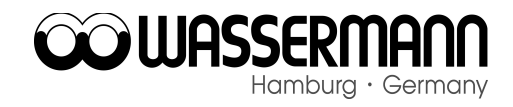

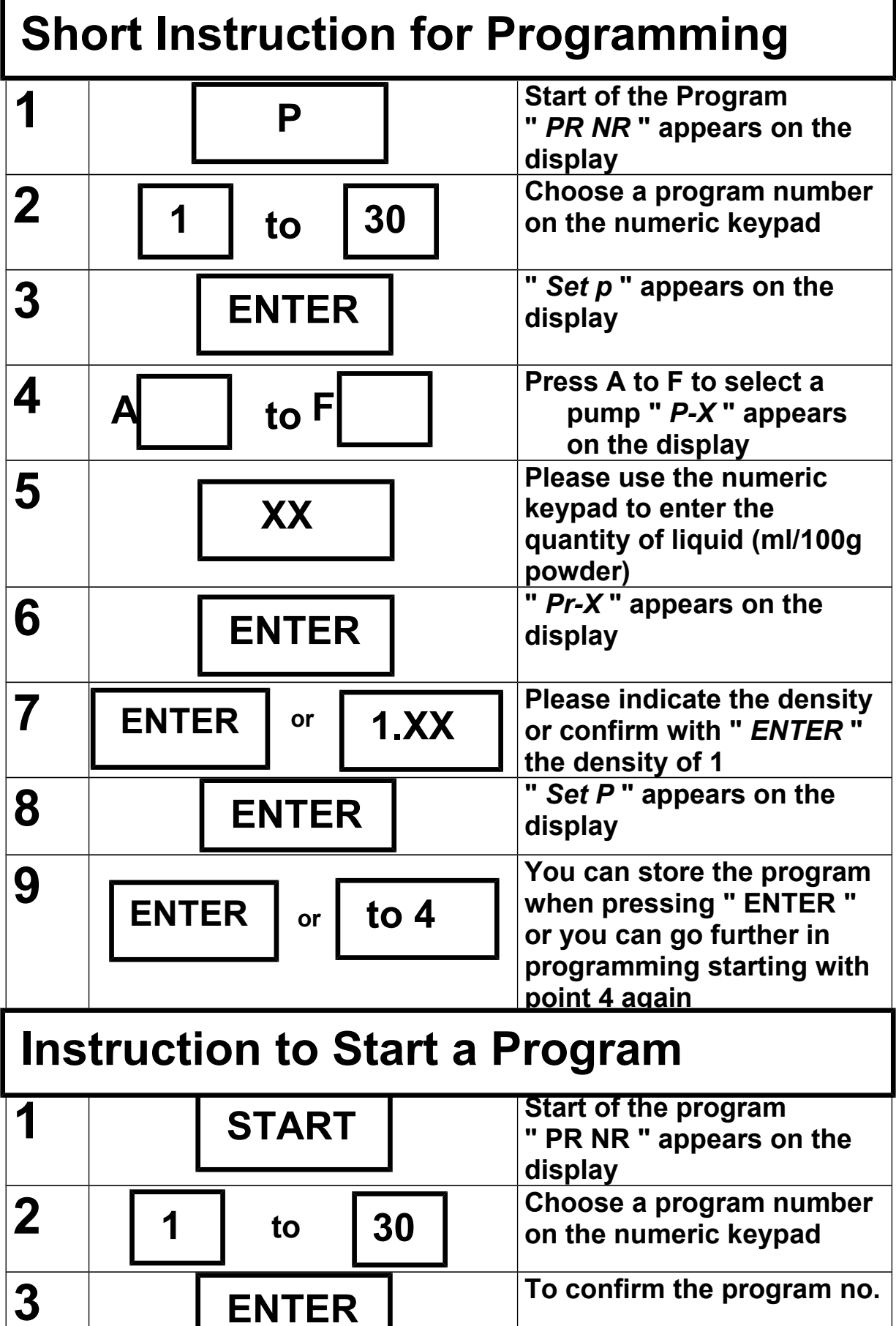

 **ENTER**